## **Katalog procedur dotyczących**

# **UCZELNIANEGO SYSTEMU ZAPEWNIANIA JAKOŚCI KSZTAŁCENIA**

## **w Uniwersytecie Szczecińskim**

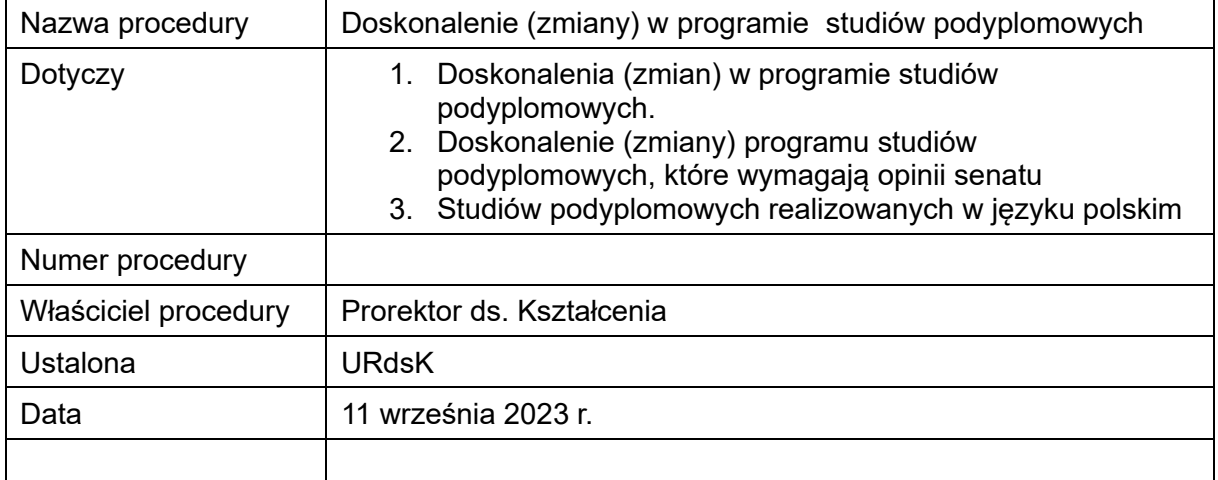

#### **1. CEL PROCEDURY**

Określenie sposobu postępowania przy doskonaleniu (zmianach) programu studiów podyplomowych.

# **2. ZAKRES PROCEDURY**

Procedura obejmuje doskonalenie (zmiany) programu studiów podyplomowych. Obowiązuje wszystkie jednostki organizacyjne, od koncepcji do przekazania danych do systemu POL-on oraz do sprawozdań.

# **3. CZAS WYKONANIA**

Doskonalenie (zmiany) programu studiów podyplomowych muszą zostać zakończone najpóźniej przed ustaleniem ostatecznej wersji zarządzenia dziekana określającego warunki rekrutacji dla uczestników studiów podyplomowych, który podaje je do wiadomości na stronie wydziału nie później niż na miesiąc przed rozpoczęciem rekrutacji dla roku akademickiego, w którym ma rozpocząć się dany cykl kształcenia.

# **4. AKTY PRAWNE ODNOSZĄCE SIĘ DO PROCEDURY**

- 4.1. Ustawa z dnia 20 lipca 2018 r. Prawo o szkolnictwie wyższym i nauce (Dz.U. z 2023 r. poz. 742 ze zm.).
- 4.2. Statut Uniwersytetu Szczecińskiego stanowiący załącznik do uchwały nr 58/2019 Senatu Uniwersytetu Szczecińskiego z dnia 30 maja 2019 r. w sprawie przyjęcia Statutu Uniwersytetu Szczecińskiego.
- 4.3. Regulamin studiów podyplomowych.
- 4.4. Uchwała nr 88/2023 z dnia 29 czerwca 2023 Senatu Uniwersytetu Szczecińskiego w sprawie wytycznych dotyczących tworzenia i doskonalenia programów studiów wyższych, programów kształcenia w szkole doktorskiej oraz programów studiów podyplomowych i innych form kształcenia.
- 4.5. Zarządzenie nr 7/2023 z dnia 18 stycznia 2023 r. Rektora Uniwersytetu Szczecińskiego w sprawie zasad organizacji i prowadzenia w Uniwersytecie Szczecińskim zajęć dydaktycznych z wykorzystaniem metod i technik kształcenia na odległość.

# **5. JEDNOSTKI, ZESPOŁY ORGANY ZAANGAŻOWANE W PROCEDURĘ**

- 5.1. Dziekan wydziału.
- 5.2. Dyrektor instytutu.
- 5.3. Prorektor ds. kształcenia.
- 5.4. Kandydat na kierownika studiów podyplomowych lub zespół przez niego powołany.
- 5.5. Rada dydaktyczna lub rada naukowa posiadająca kompetencje rady dydaktycznej.
- 5.6. Sekcja ds. kształcenia.
- 5.7. Biuro Jakości Kształcenia (BJK).
- 5.8. Sekcja Uczelnianych Systemów Informatycznych (SUSI).
- 5.9. Dział Prawny.
- 5.10. Dział Wsparcia Organizacji Procesu Dydaktycznego (DWOPD).
- 5.11. Uczelniany zespół ds. jakości kształcenia (UZdsJK).
- 5.12. Uczelniana rada ds. kształcenia (URdsK).
- 5.13. Biuro Rektora.
- 5.14. Komisja ds. Statutowych.
- 5.15. Senat.
- 5.16. Biuro Rekrutacji.

## **6. WYKAZ SYSTEMÓW, PLATFORM i PUBLIKATORÓW**

- 6.1. System teleinformatyczny do elektronicznego zarządzania dokumentacją (EZD).
- 6.2. System Egeria Edukacja (EE).
- 6.3. Platforma do kształcenia na odległość znajdująca się pod adresem e-studia.usz.edu.pl.
- 6.4. Urzędowy publikator teleinformatyczny Biuletyn Informacji Publicznej Uniwersytetu Szczecińskiego (BIP).
- 6.5. Ministerialny system POL-on.

## **7. OPIS I ŚCIEŻKA POSTĘPOWANIA**

**Wszystkie czynności wykonywane są w systemie EZD** (przy czynnościach wykonywanych w EZD należy pamiętać o uzupełnianiu metadanych).

- 7.1. Wnioskodawcą zmian w programie studiów podyplomowych mogą być, rada naukowa instytutu lub rada dydaktyczna wydziału lub kierownik studiów podyplomowych.
- 7.2. Wnioskodawca, przygotowuje wniosek (wzór wniosku stanowi załącznik nr 1), który musi w szczególności zawierać:
	- a) nazwę studiów podyplomowych oraz informację od którego cyklu kształcenia doskonalenie (zmiany) będą wprowadzone,
	- b) wykaz zmian jakie są przewidywane w związku z doskonaleniem programu studiów podyplomowych: (należy wskazać/wymienić/załączyć zmiany jakie będą wprowadzane w szczególności czy będą zmieniane efekty uczenia się, czy będzie zmieniana ogólna liczba godzin, czy będą dodawane nowe przedmioty, czy będą usuwane przedmioty, czy będzie wprowadzone kształcenie z wykorzystaniem metod i technik kształcenia na odległość lub inne zmiany),
	- c) uzasadnienie zmian,
	- d) nazwiska osób, które będą odpowiedzialne za wprowadzenie zmian i przygotowanie dokumentacji w systemie EE.
- 7.3. Wniosek, o którym mowa w pkt. 7.2., składany jest do dziekana wydziału. Wnioskodawca zakłada w systemie EZD koszulkę (NIE SPRAWĘ) dołącza do niej wniosek, który musi być zaakceptowany przez wnioskodawcę i przekazuje ją poprzez sekcję ds. kształcenia do dziekana.
- 7.4. Na podstawie wniosku sekcja zakłada sprawę. Nazwa sprawy tworzona jest według schematu:

Program studiów podyplomowych – nazwa studiów podyplomowych – zmiany w programie studiów podyplomowych od roku akademickiego i semestru

(Z – zimowy, L – letni), którego dotyczy i na końcu w nawiasie kwadratowym pełna nazwę wydziału.

Przykład:

**Program studiów podyplomowych – Ochrona Danych Osobowych i Informacji Niejawnych – zmiany w programie studiów podyplomowych poziom senatu od r.a. 2024/2025Z [Wydział Prawa i Administracji]**

- 7.5. Sekcja ds. kształcenia przekazuje sprawę wraz z wnioskiem do BJK.
- 7.6. Jeżeli zmiany dotyczą:
	- 1) zmiany efektów uczenia się to BJK przekazuje zmienione efekty uczenia się do zaopiniowania przez eksperta. Po otrzymaniu opinii, BJK załącza ją do sprawy i przekazuje sprawę kierownikowi studiów podyplomowych oraz udostępnia dziekanowi. Dziekan po zapoznaniu się z udostępnioną opinią zamyka udostępnienie. W przypadku:

- negatywnej opinii eksperta – kierownik studiów podyplomowych dokonuje stosownych poprawek, załącza poprawione efekty uczenia się do sprawy i przekazuje sprawę do BJK, plik z poprawionymi efektami należy nazwać według schematu: ochrona danych osobowych i informacji niejawnych – poprawione efekty uczenia się,

- pozytywnej opinii eksperta, BJK przygotowuje odpowiedni szablon programu studiów w systemie EE i wprowadza zmienione efekty uczenia się;

- 2) innych zmian niż efekty uczenia się, to BJK przygotowuje w systemie EE szablon programu studiów podyplomowych (przekopiowując dane z poprzedniego cyklu kształcenia oraz wprowadza inne dane do słownika systemu EE).
- 7.7. BJK, po przygotowaniu szablonu programu studiów podyplomowych w systemie EE, przekazuje sprawę do SUSI o nadanie uprawnień dla zgłoszonych osób.
- 7.8. SUSI po nadaniu uprawnień, przekazuje sprawę z informacją o nadaniu uprawnień do BJK.
- 7.9. BJK przekazuje sprawę do kierownika studiów podyplomowych o przygotowaniu szablonu w systemie EE i nadaniu uprawnień.
- 7.10. Kierownik studiów podyplomowych lub osoby, przygotowują projekt zmienionego programu studiów podyplomowych.
- 7.11. Jeżeli zmieniony program studiów podyplomowych przewiduje kształcenie z wykorzystaniem metod i technik kształcenia na odległość należy zastosować odpowiednią procedurę w tym zakresie. W EZD należy założyć oddzielną koszulkę

(nie sprawę) a po zakończeniu procedury koszulkę powiązać ze sprawą dotycząca zmian w programie studiów podyplomowych.

- 7.12. Kierownik studiów podyplomowych odpowiada za przygotowanie zmienionego programu w systemie EE.
- 7.13. Kierownik studiów podyplomowych, po przygotowaniu projektu zmienionego programu studiów podyplomowych, przekazuje poprzez sekcję ds. kształcenia do dziekana wydziału szczegółowy wykaz zmian wraz z ich uzasadnieniem oraz informację, że dokumentacja jest sprawdzona i zarejestrowania w systemie EE. Wykaz zmian będzie stanowił załącznik do uchwały rady.
- 7.14. Dziekan wydziału, po sprawdzeniu projektu programu studiów podyplomowych przez sekcję ds. kształcenia w zakresie zgodności z wymogami formalnymi, przedstawia projekt programu studiów radzie do zaopiniowania. Program przedstawiany radzie pobierany jest przez sekcję ds. kształcenia z systemu EE.
- 7.15. Rada wyraża opinię w formie uchwały. W przypadku wyrażenia opinii:
	- − negatywnej, dziekan wydziału albo rezygnuje z dalszego procedowania zmienionego programu studiów podyplomowych, albo zwraca zmieniony program studiów podyplomowych kierownikowi studiów podyplomowych w celu dokonania poprawek;
	- − pozytywnej, dziekan wydziału niezwłocznie przekazuje, poprzez BJK, dokumentację zmienionego programu studiów podyplomowych wraz z uchwałą rady prorektorowi ds. kształcenia.

Dokumentacja zmienionego programu studiów podyplomowych musi być spakowana w formie pliku zip i zawierać w zależności od wprowadzanych zmian następujące dokumenty pobrane z systemu EE:

# **Dokumenty, które muszą być zawsze załączone:**

- − Rozdział I Informacje ogólne,
- − Rozdział II efekty uczenia się,
- − Rozdział III charakterystykę programu studiów podyplomowych,

# **Dokumenty, które są załączane w zależności od wprowadzanych zmian:**

- − Załącznik 1 harmonogram realizacji programu studiów podyplomowych,
- − Załącznik 2 matryca efektów uczenia się,
- − Załącznik 3 tabela efektów uczenia się dla programu studiów podyplomowych w odniesieniu do metod ich weryfikacji,
- − Załącznik 4 sylabusy w wersji pełnej,
- − Załącznik 5 tabela dla studiów podyplomowych realizujących standard kształcenia przygotowującego do wykonywania zawodu nauczyciela,
- − projekt planu studiów,
- − wykaz przedmiotów realizowanych z wykorzystaniem metod i technik kształcenia na odległość.

Nazwa pliku zip ma być zgodna z początkiem nazwy programu studiów podyplomowych w systemie EE, np.:

Nazwa pliku dla studiów podyplomowych Bibliotekoznawstwo i Informacja Naukowa specjalność dla Nauczycieli: USHUM-BiIN/dN-SP-24/25Z

Nazwa pliku dla studiów podyplomowych Przygotowanie Pedagogiczne USNSP--PP-SP-24/25Z

- 7.16. BJK, po weryfikacji projektu programu studiów podyplomowych z wymogami formalnymi, przekazuje, uchwałę rady z projektem programu studiów podyplomowych do opinii eksperta. Jeżeli przekazana dokumentacja zawiera błędy formalne lub techniczne zwracana jest do dziekana w celu ich usunięcia.
- 7.17. Po zaopiniowaniu projektu programu studiów podyplomowych przez eksperta, BJK, załącza opinię i przekazuje sprawę kierownikowi studiów podyplomowych oraz udostępnia dziekanowi. W przypadku gdy wyrażona opinia:
	- − wskazuje na dokonanie poprawek, BJK przygotowuje kolejny szablon programu studiów podyplomowych w systemie EE i przekazuje sprawę z informacją o przygotowaniu kolejnego szablonu kierownikowi studiów podyplomowych Kierownika odpowiada za dokonanie poprawek i przekazuje poprawiony projekt programu studiów podyplomowych do sekcji ds. kształcenia. Sekcja ds. kształcenia po weryfikacji projektu programu studiów podyplomowych przekazuje do BJK. Plik z poprawiona dokumentacją ma na początku nazwy dopisany skrót "popr."
	- − jest pozytywna, dokumentacja, za pośrednictwem BJK, udostępniana jest UZdsJK .
- 7.18. BJK załącza opinię UZdsJK wyrażoną w formie uchwały do sprawy oraz do systemu EE. Sprawę przekazuje za pośrednictwem DWOPD do prorektora ds. kształcenia. Prorektor zasięga opinii uczelnianej rady ds. kształcenia. DWOPD, załącza wyrażoną opinię w formie uchwały uczelnianej rady ds. kształcenia do sprawy oraz do systemu EE, w przypadku:
	- − negatywnej opinii DWOPD zwraca sprawę dziekanowi. Dziekan za pośrednictwem sekcji ds. kształcenia przekazuje sprawę wraz z opinią

kierownikowi studiów podyplomowych w celu dokonania poprawek lub odstąpienia od dalszego procedowania.

W przypadku odstąpienia od dalszego procedowania dziekan informuje prorektora ds. kształcenia o odstąpieniu od dalszego procedowania. Prorektor po zapoznaniu się z informacją dotyczącą odstąpienia od dalszego procedowania przekazuje sprawę do BJK, które zamyka szablon programu studiów podyplomowych w systemie EE i informacje o tym sekcję ds. kształcenia. Sekcja zamyka sprawę w EZD i ją archiwizuje zgodnie z przepisami w tym zakresie.

- − pozytywnej opinii DWOPD za pośrednictwem Biura Rektora udostępnia uchwałę Komisji ds. Statutowych. Biuro Rektora po zapoznaniu się z uchwałą zamyka udostępnienie.
- 7.19. Po pozytywnej opinii uczelnianej rady ds. kształcenia, BJK przygotowuje projekt uchwały w sprawie ustalenia programu studiów podyplomowych oraz projekt zarządzenia. Projekt uchwały procedowany jest w oddzielnej sprawie. Po uzyskaniu odpowiednich akceptacji, projekt przekazywany jest do Biura Rektora, które przekazuje go na Komisję ds. Statutowych.
- 7.20. Senat podejmuje uchwałę w sprawie ustalenia programu studiów podyplomowych dla odpowiedniego cyklu kształcenia. .
- 7.21. BJK przekazuje plik z programem studiów podyplomowych do Biura Rektora. Biuro Rektora publikuje program studiów podyplomowych w Biuletynie Informacji Publicznej.
- 7.22. Po ustaleniu programu przez senat BJK generuje plan studiów podyplomowych w systemie EE.
- 7.23. BJK załącza uchwałę w systemie EE i EZD oraz przekazuje informację o ich zamieszczeniu do kierownika studiów podyplomowych oraz udostępnia informację sekcji ds. kształcenia .
- 7.24. Kierownik studiów podyplomowych pobiera plan studiów z systemu EE i załącza go do sprawy w systemie EZD. Nazwa załączonego planu studiów musi być zgodna z nazwą planu studiów w systemie EE.

Dziekan oraz kierownik studiów podyplomowych akceptują / lub podpisują kwalifikowanym podpisem załączony plan studiów. Po akceptacji / podpisaniu planu studiów przez dziekana i kierownika, kierownik studiów udostępnia plan studiów podyplomowych DWOPD.

7.25. Dziekan, po ustaleniu programu studiów podyplomowych przez senat wydaje zarządzenie określające warunki rekrutacji uczestników studiów podyplomowych, terminy rekrutacji.

- 7.26. Sekcja ds. kształcenia załącza zarządzenie dziekana do sprawy. Sprawę wraz z zarządzeniem przekazuje do Biura Rekrutacji.
- 7.27. Biuro Rekrutacji zamieszcza odpowiednie dane w systemie rekrutacyjnym Uczelni. Po umieszczeniu danych sprawę wraz z informacją o zamieszczeniu danych przekazuje do kierownika studiów podyplomowych.
- 7.28. Sprawę kończy sekcja ds. kształcenia z końcem roku akademickiego, w którym planowo kończy się dany cykl kształcenia studiów podyplomowych.
- 7.29. Sprawę archiwizuje zgodnie z przepisami w tym zakresie sekcja ds. kształcenia.